## How to migrate files from Boxcryptor to Tresorit

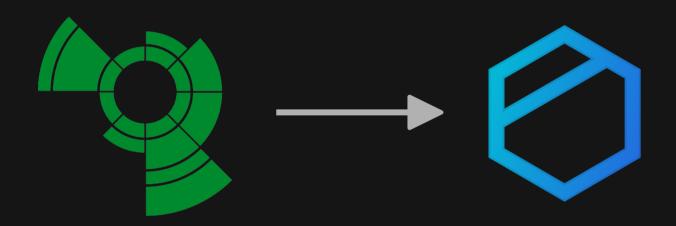

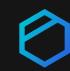

Use Tresorit's end-to-end encrypted cloud storage seamlessly in your File Explorer. Tresorit Drive lets you sync and share data from your File Explorer directly, while the Tresorit app runs in the background.

This guide will walk you through the 3 easy steps to set up your Drive via the Tresorit app.

- 1 Download the Tresorit app
- Migrate your data
- 3 Start using the Drive from your File Explorer

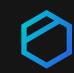

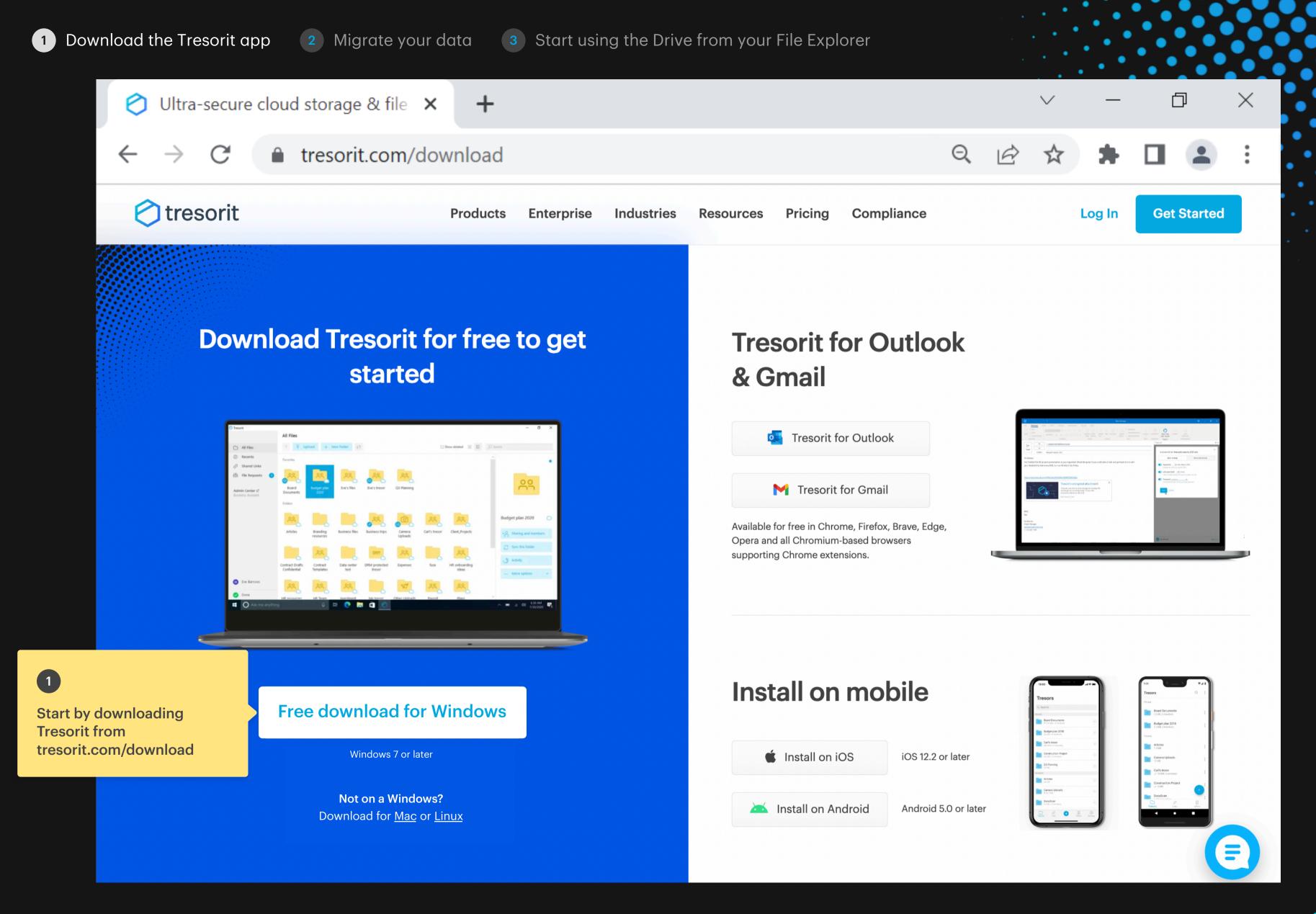

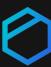

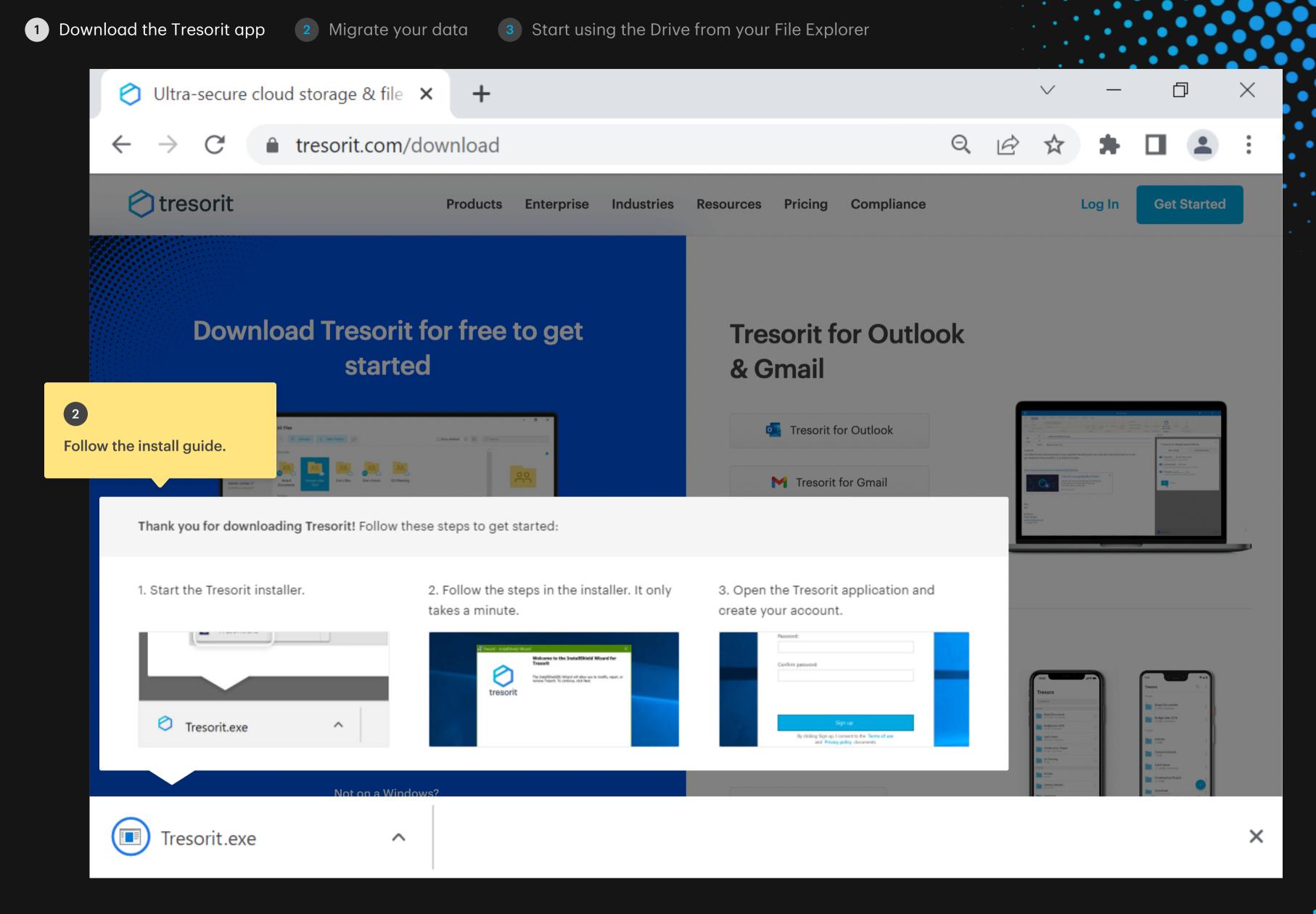

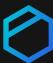

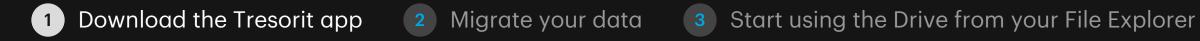

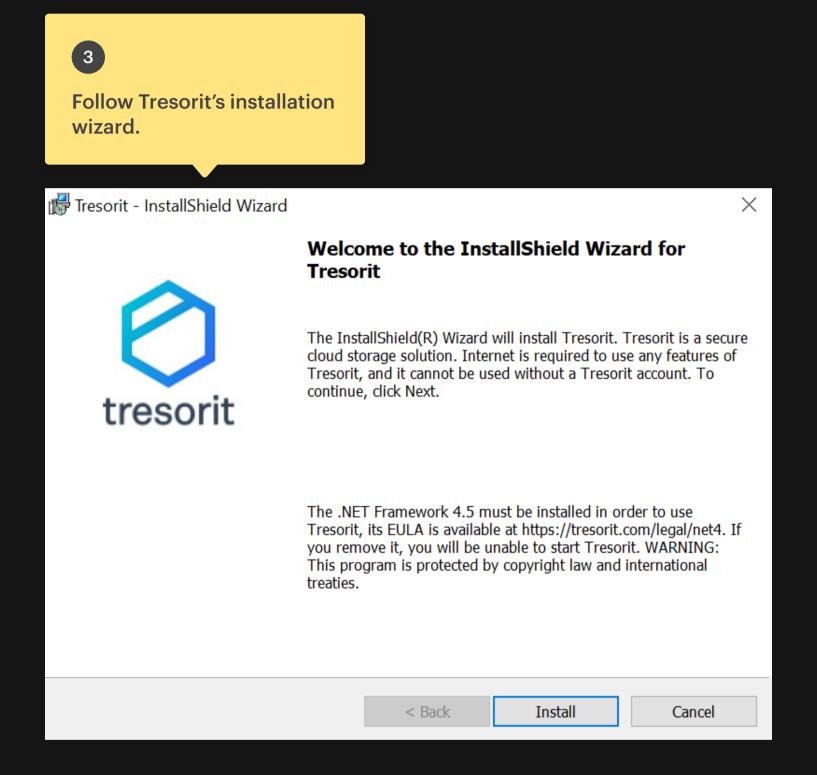

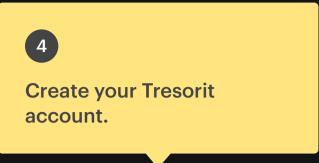

| resorit     |                                                                                                    | _           |      | × |
|-------------|----------------------------------------------------------------------------------------------------|-------------|------|---|
| Create your | Tresorit account                                                                                                    |             | EN T | , |
| Email:      |                                                                                                    |             |      |   |
|             |                                                                                                    |             |      |   |
| First name: |                                                                                                    |             |      |   |
|             |                                                                                                    |             |      |   |
| Last name:  |                                                                                                    |             |      |   |
|             |                                                                                                    |             |      |   |
|             |                                                                                                    |             |      |   |
|             | Keep your password safe. For security reasons, Tresorit do your password. Please remembranter encryption key. Learn more |             |      |   |
| Password:   |                                                                                                    |             |      |   |
| Confirm pa  | ssword:                                                                                                    |             |      |   |
|             |                                                                                                    |             |      |   |
|             |                                                                                                    |             |      |   |
|             | Sign up                                                                                                    |             |      |   |
| By clic     | king Sign up, I agree to the <b>Term</b><br><b>Privacy policy</b> .                                                      | s of use an | d    |   |
|             | Already have an account? Sign                                                                                            | n in        |      |   |

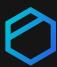

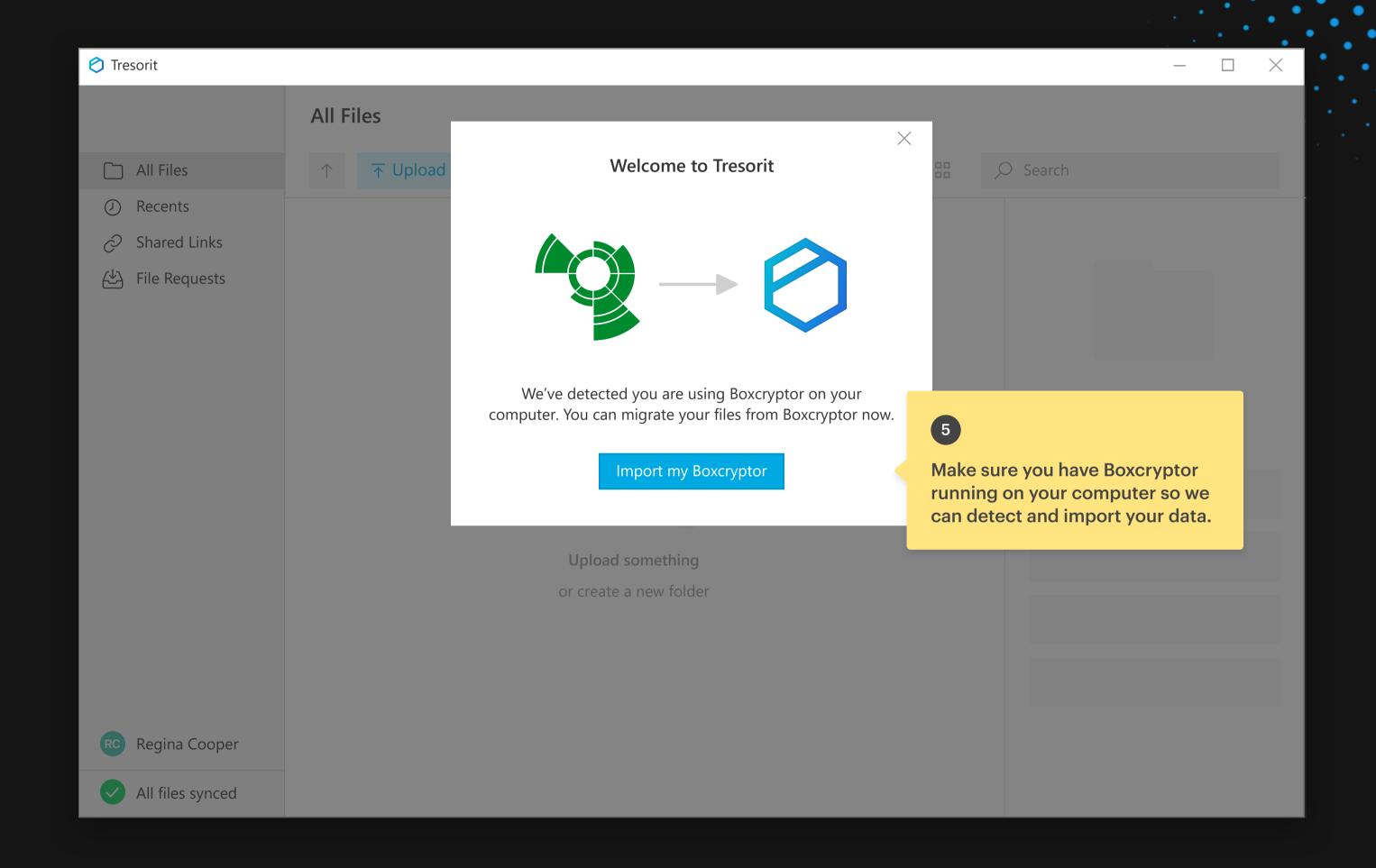

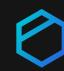

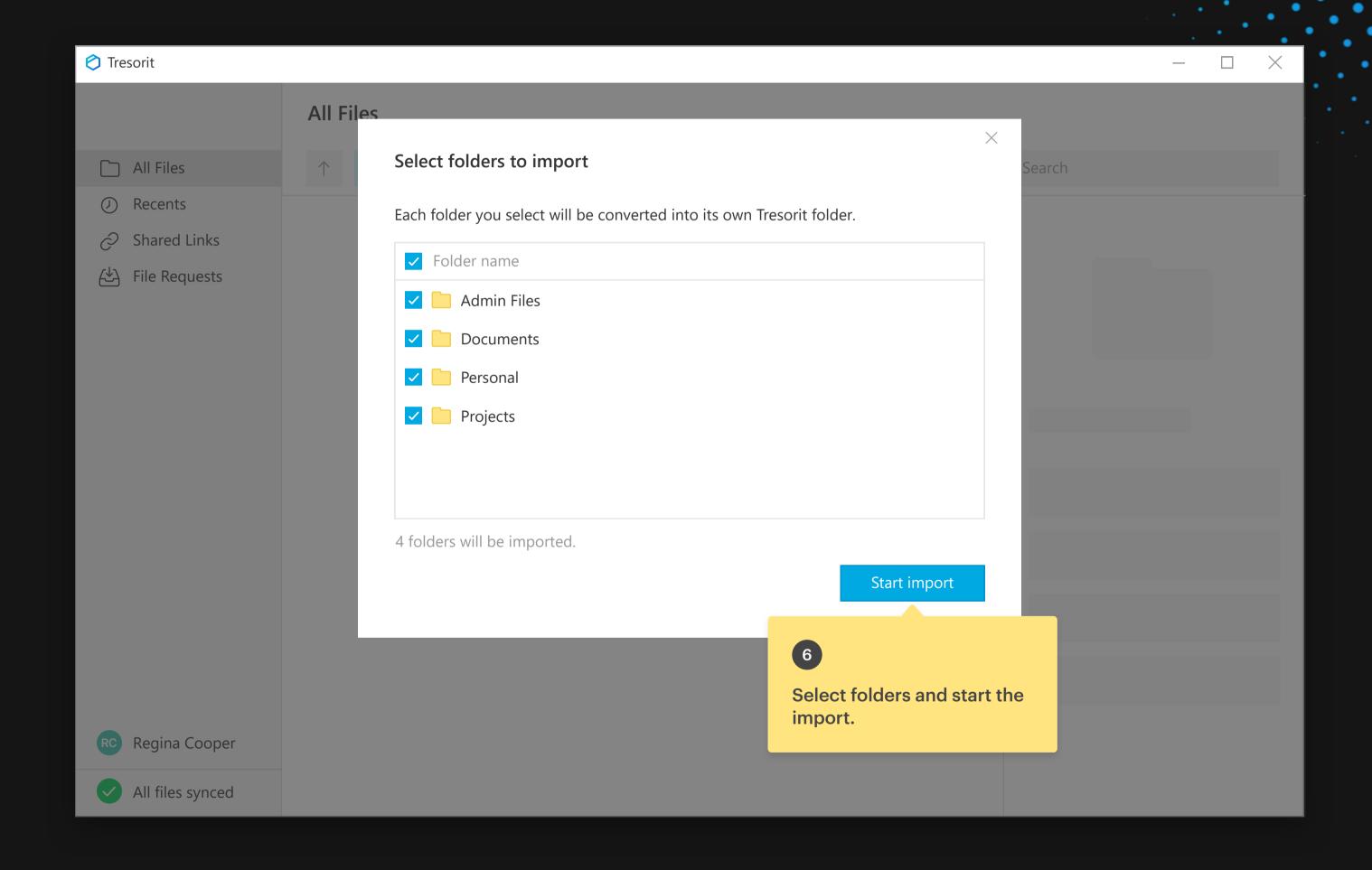

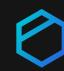

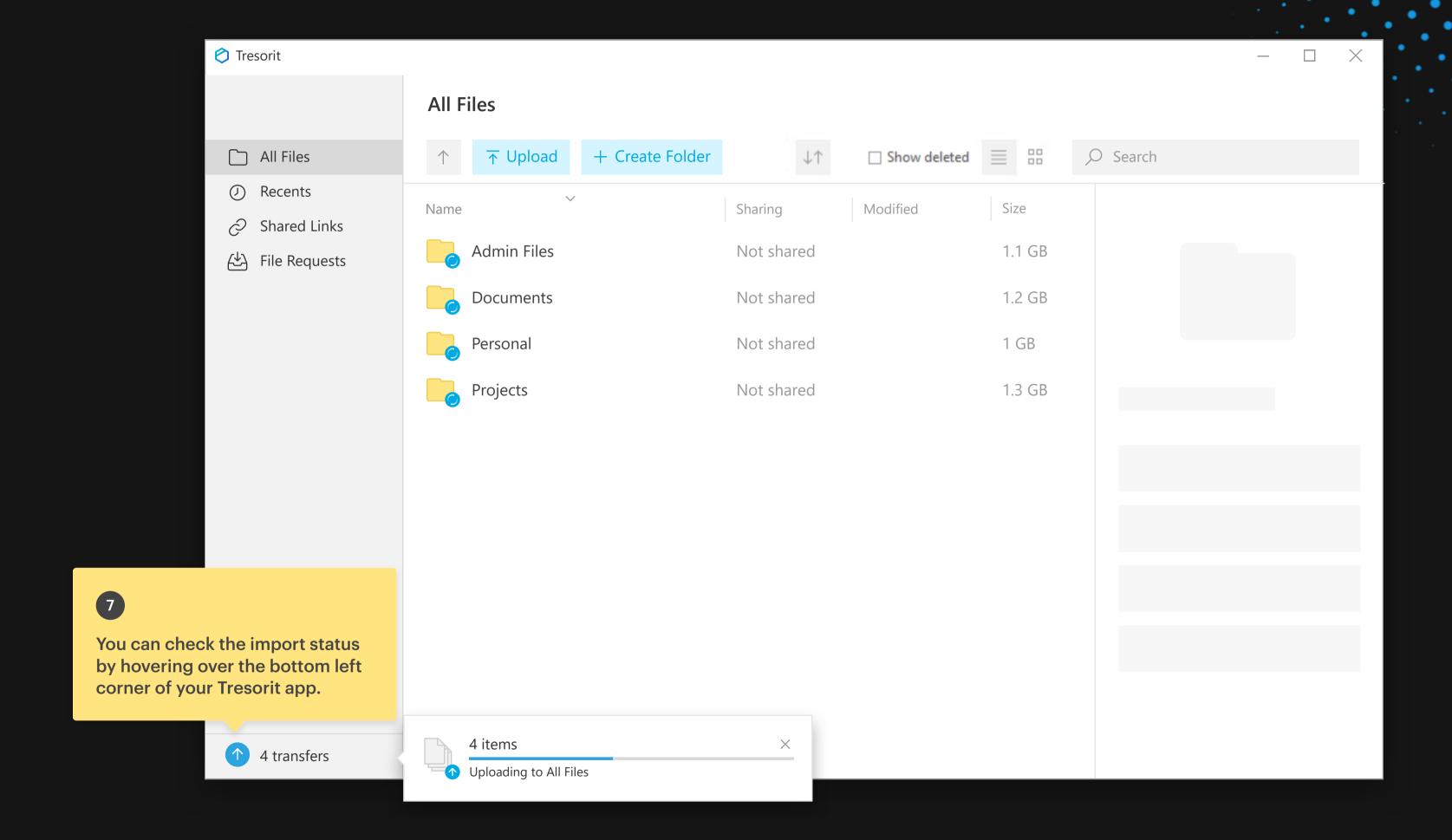

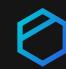

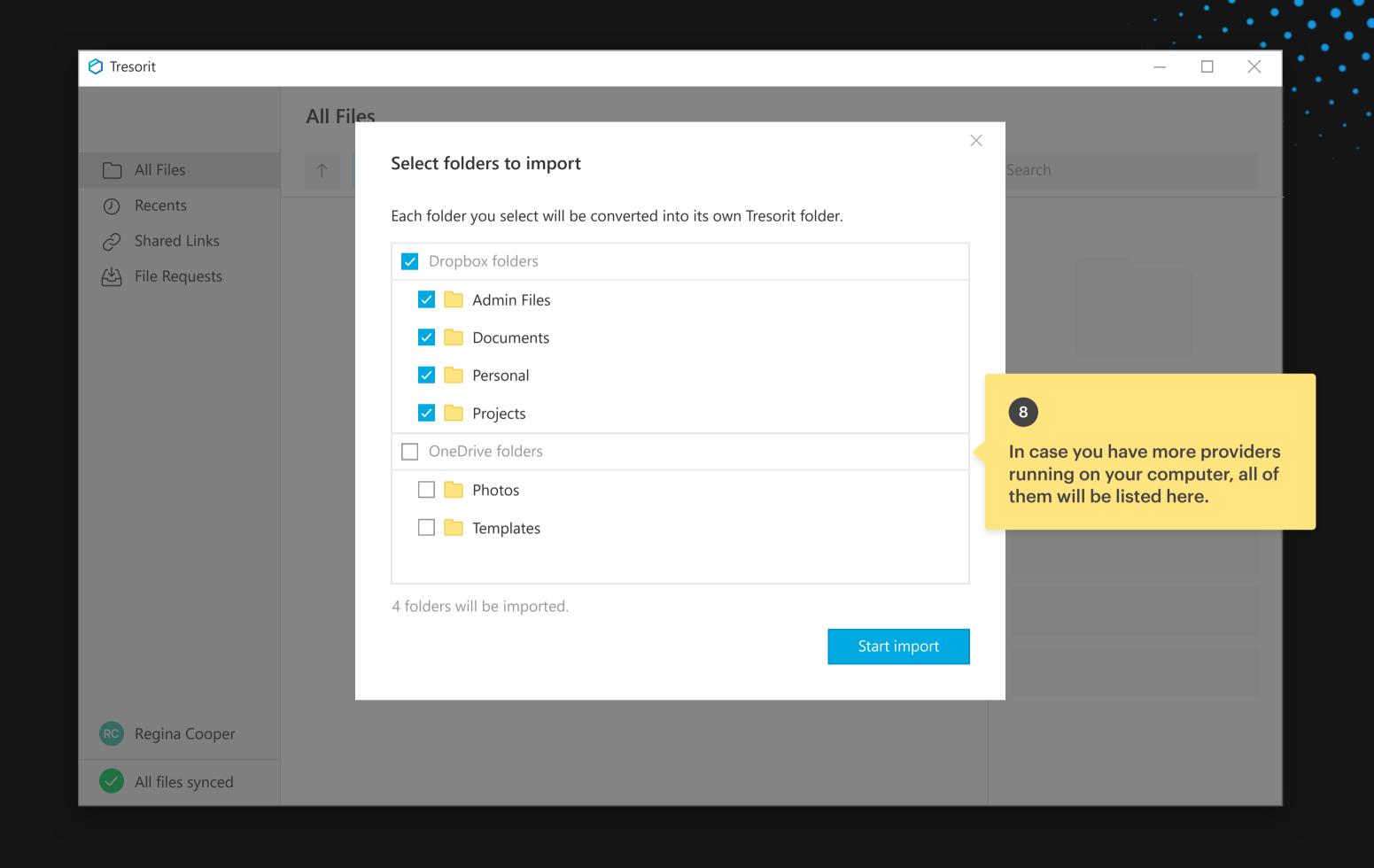

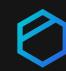

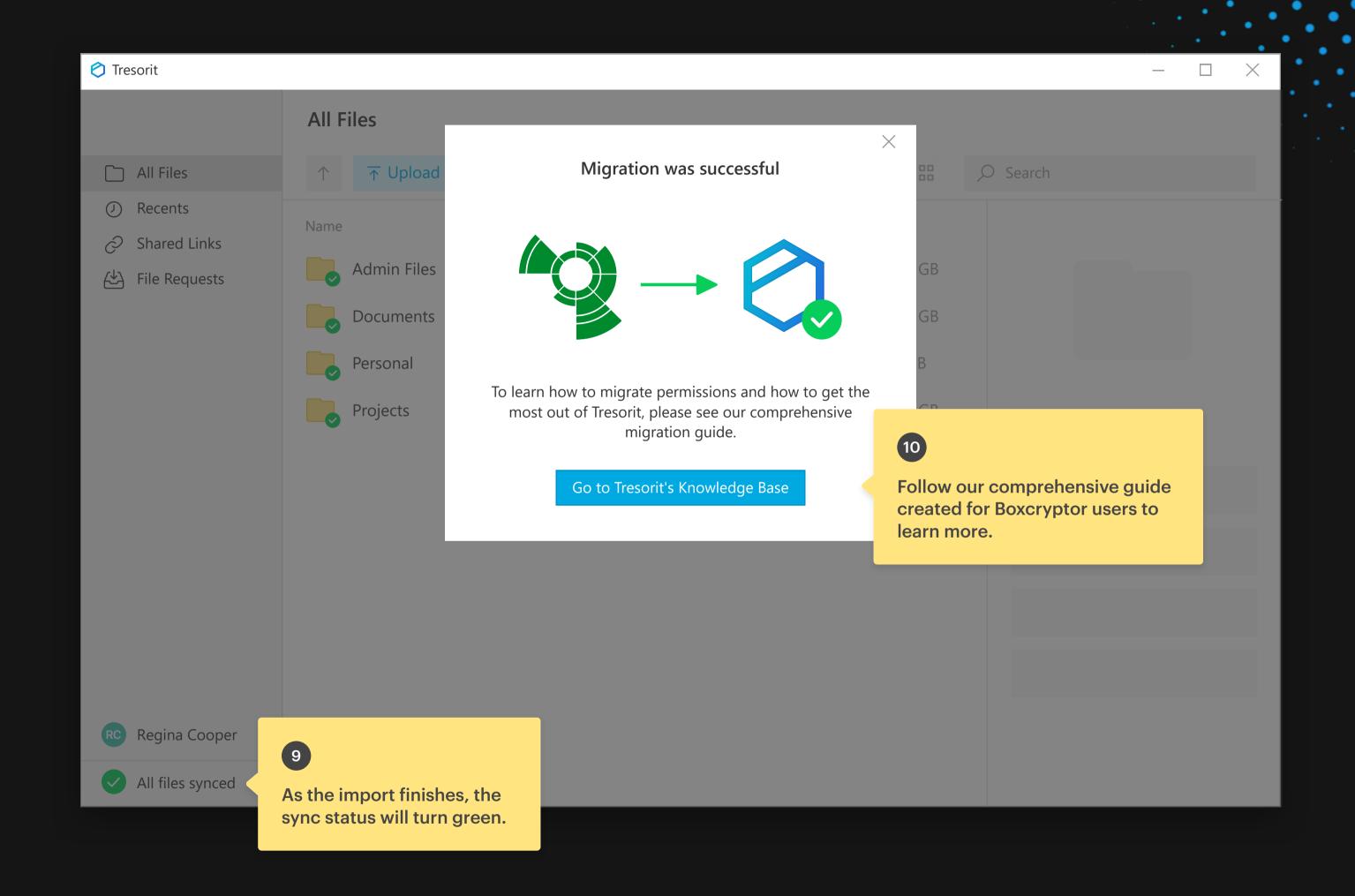

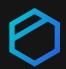

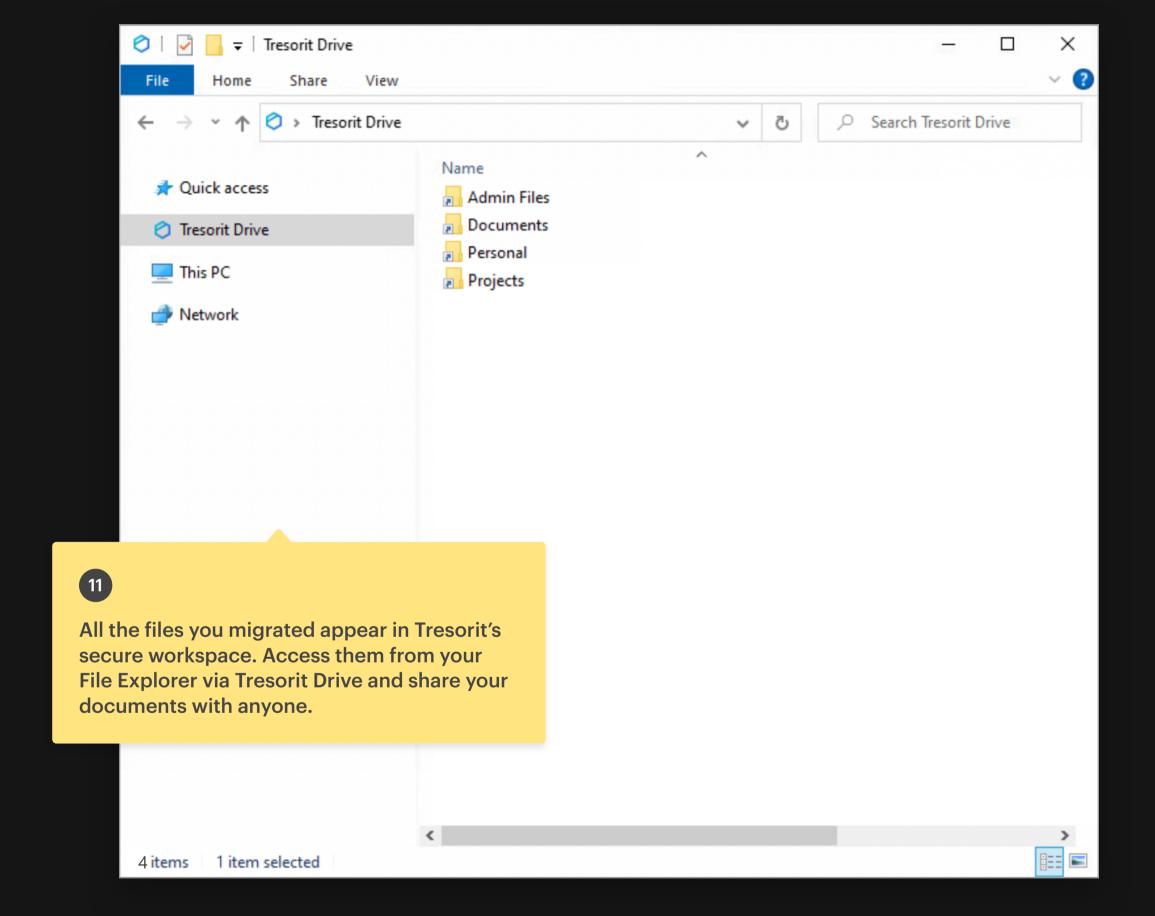

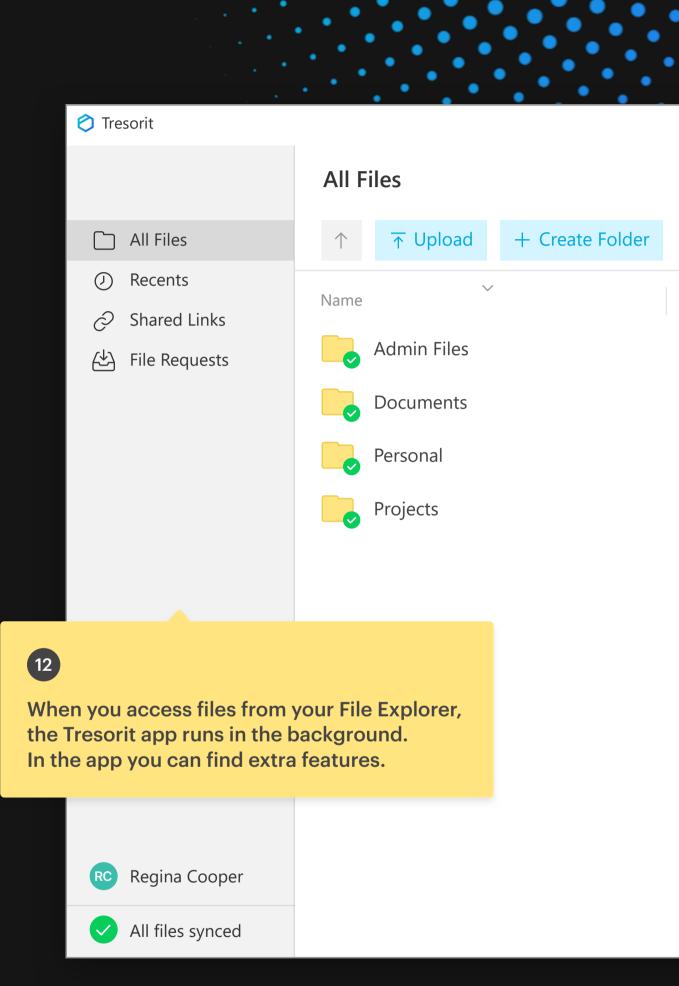

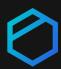

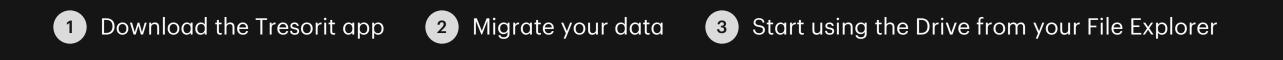

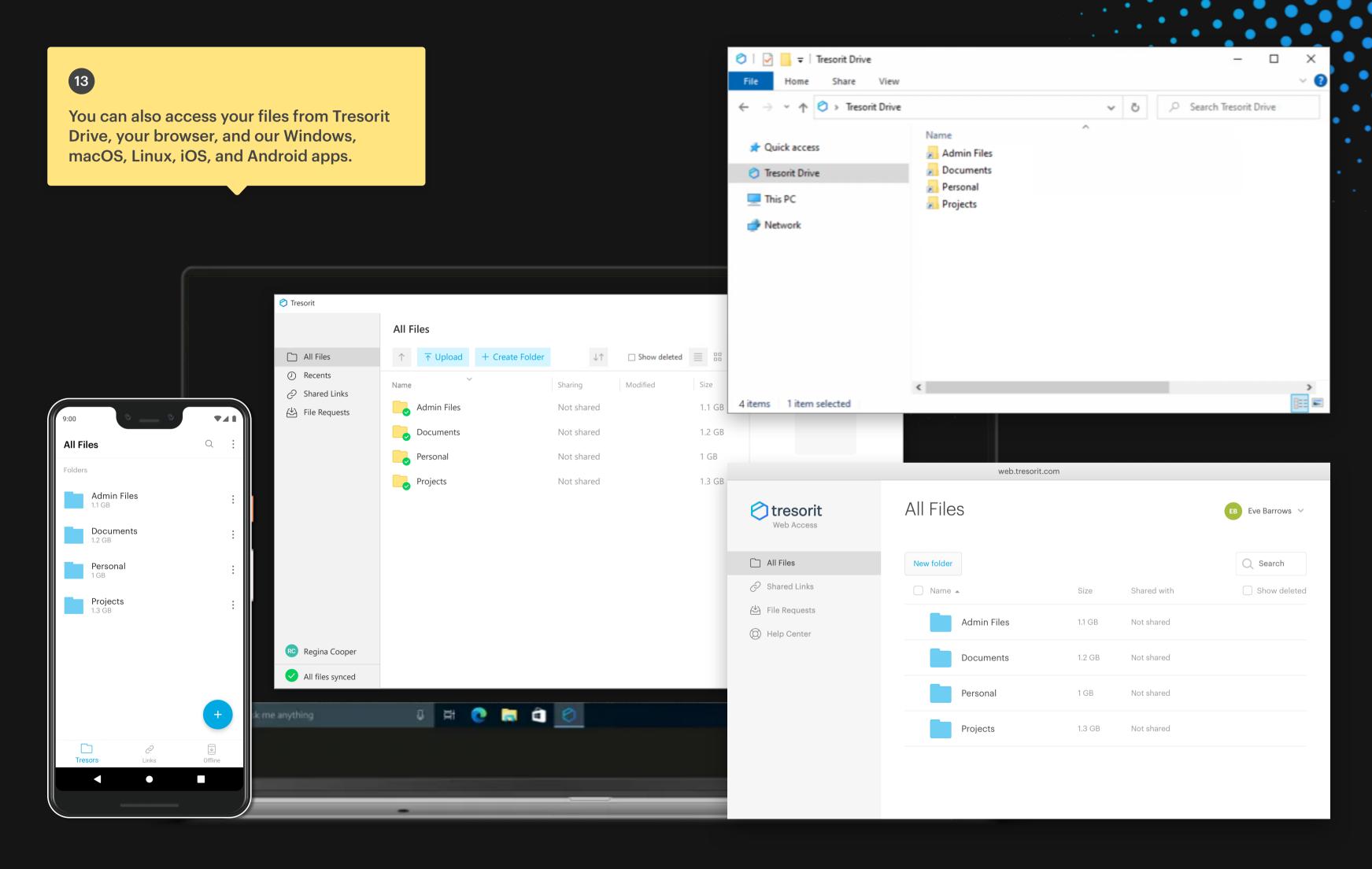

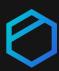